# Team SimpleMind

Ismail Oukid (TU Dresden), <u>Ingo Müller</u> (KIT), Iraklis Psaroudakis (EPFL) ACM SIGMOD 2015 Programming Contest @ SIGMOD 2015 (June 2)

**Public** 

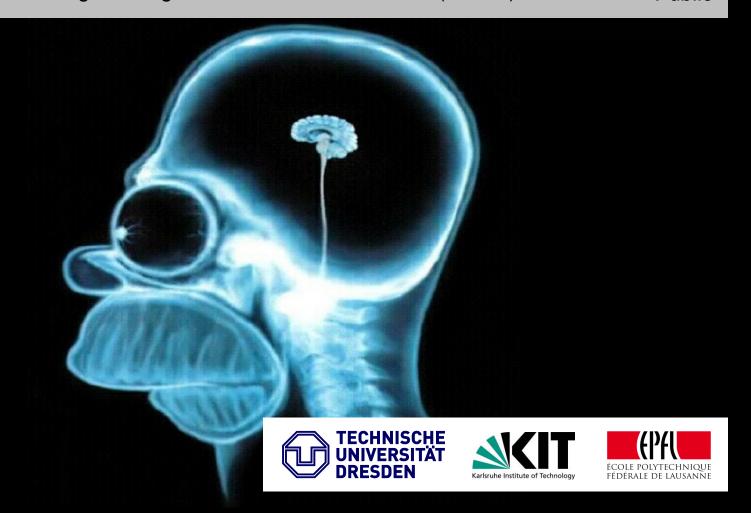

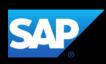

# **Agenda**

- Programming Contest Overview
- Transaction Processing
- Data Structures for Validation
- Validation Processing
- Parallelization: Bulk-Synchronous
- Implementation Details
- Runtime Break-Down

# **Programming Contest: Task Overview + Data Loading**

### **Context: "Optimistic Concurrency Control"**

- Given a sequence of transactions,
  - i.e., insert or delete statements
- A sequence of validation queries,
  - i.e., select statements on data modified by a range of transaction
- Detect for each validation whether it conflicted or not,
  - i.e., non-empty result set

# **Example Sequence: Loading + Transactions**

(copied from http://db.in.tum.de/sigmod15contest/task.html)

```
TX id #columns per table

Loading:

defineschema [3 4] deletions insertions

transaction 0 [] [

0 [1 1 2 2 1 2 3 4 5 7 7 7]

1 [1 0 0 0 3 0 0 1 4 1 1]

]
```

Transactions: table id

```
transaction 1 [ ] 0 [6 5 4]]
transaction 2 [ 1 [4]]
transaction 3 [ 0 [3]]
```

table id primary keys of rows to delete

rows to insert

# Example Sequence (cont'd): Validations

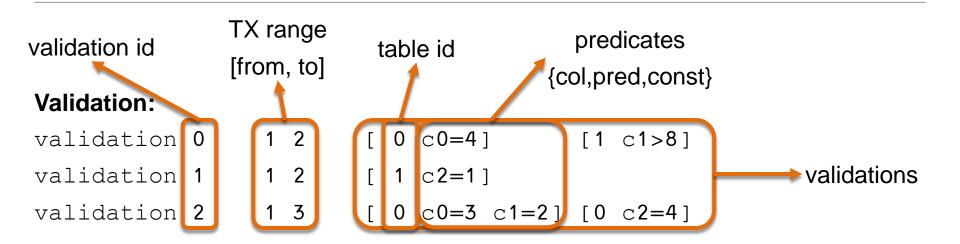

#### Task:

For every validation, check for conflict, i.e., check whether a transaction from the given range modified data that matches the predicates of the validation.

**Example Output:** 0 1 1

#### Workflow:

Validations only need to answered when a "Flush" is triggered.

### **Programming Contest: Data Sets + Statistics**

#### **Data Sets:**

- Three sizes: "small" (90MB), "medium" (900MB), "large" (9GB?)
- "Small" and "medium" available for testing,
- "Large" used to determine 5 finalists in online submission system.
- Winner announced on SIGMOD with an "extra-large" data set

### **Statistics (approximate):**

- 80% of the messages are validations
- <10% of the validations conflict</p>
- 80% of the transactions go to one table
- 90% of the predicates are equality (=)
- 50% of the queries use the primary key columns

# **Transaction Processing**

#### Each relation consists of:

- A row-store of valid and deleted rows
- A primary key (PK) index (PK → valid rows) for fast updates
- A two-level "history index" for fast validation of single rows:
   Transaction ID (TX ID) → list of ptrs to modified rows → row

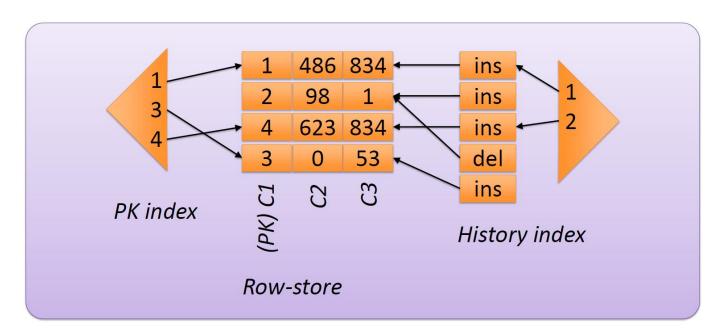

### **Data Structures for Validation**

The **modified rows** are converted periodically to **column-wise format**. Additional metadata include:

- A single level "history index" (TX ID → offset of first modified row)
- 8-bit fingerprint columns (for superfast approximate scans)
- A sample of distinct values per column (to estimate selectivity)

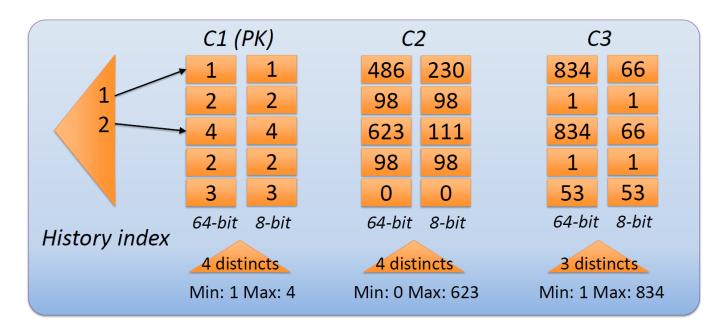

# **Validation Processing (1/2)**

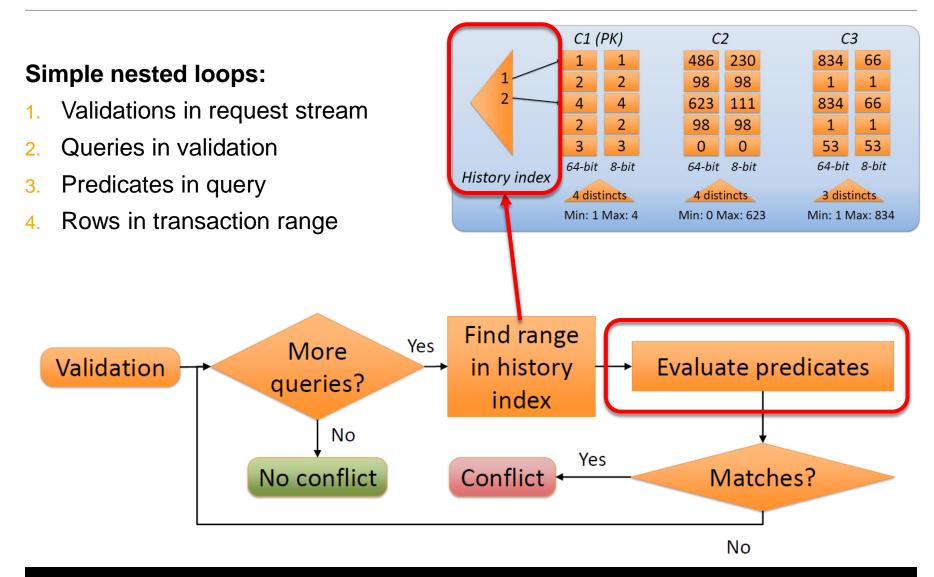

# **Validation Processing (2/2)**

### **Very fast predicate evaluation:**

- Everything is a scan
- Result is filter for the next scan
- Heuristic selects selective scans first
- First scan is approximate (if possible)

Equality

predicate?

Primary

key?

Find first column to scan

Yes

Yes

No

No

8 bit values, vectorized

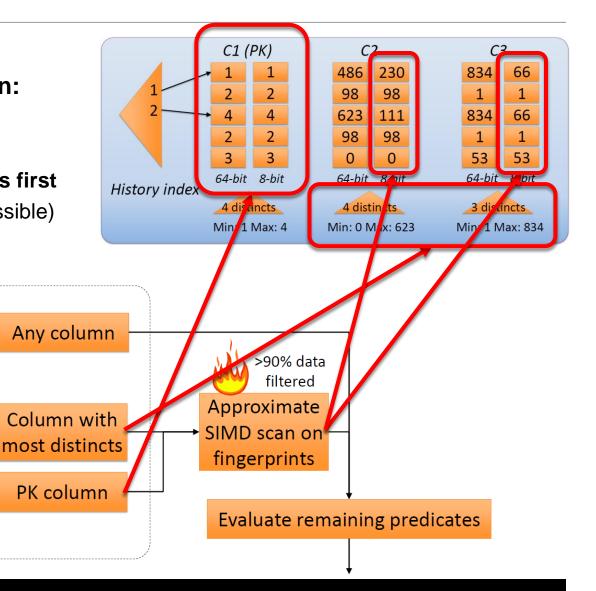

# Parallelization: Bulk-Synchronous

- The row-store is hash-partitioned. Each thread only executes transactions of its partition. Validations are queued.
- On flush request, the partitions are merged into the column-store.

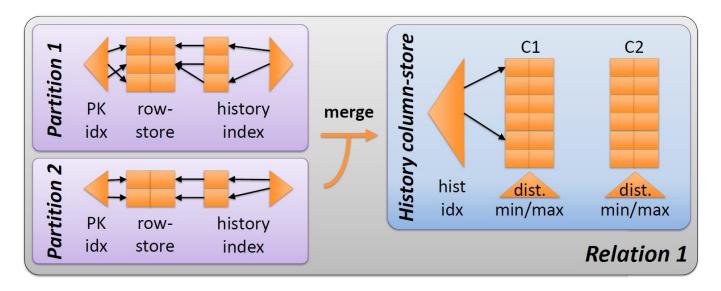

- Afterwards, threads process validations from the queue, now accessing all data structures in a read-only fashion.
- Additional flushes to overcome slow test driver.

### **Implementation Details**

### **Simple**

- 1268 lines of code (according to sloccount)
  - vs. 165 of the reference implementation
- Simple parallel regions with OpenMP
  - plus a bit of last-minute mess with boost threads
- Extensive use of **STL** (and c++11 ⊕), a bit of **boost**, nothing else
- Indented 4 spaces ©

### A few noticeable tweaks (>10% gain)

- "Infinite" vectors thanks to Linux' overallocation
  - malloc(system\_mem\_size)
- Branch-free scans
- History index is a boost::flat\_map
- Recycle memory to avoid (serial!) mapping by OS
- Simple scan selection mechanism

### **Runtime Break-Down**

This is a screenshot of the execution flow from Intel VTune Amplifier.

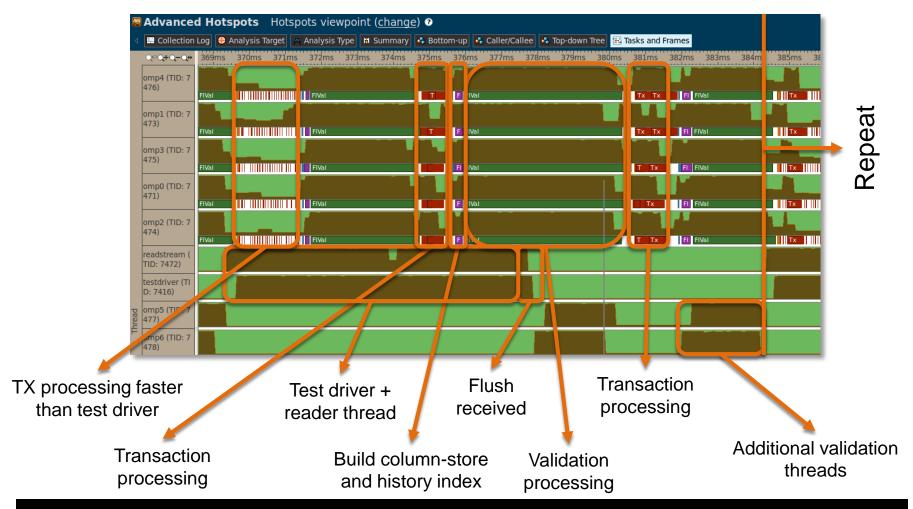

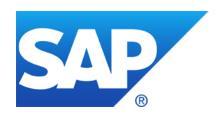

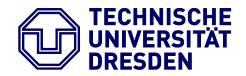

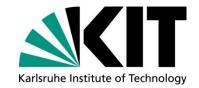

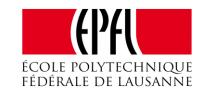

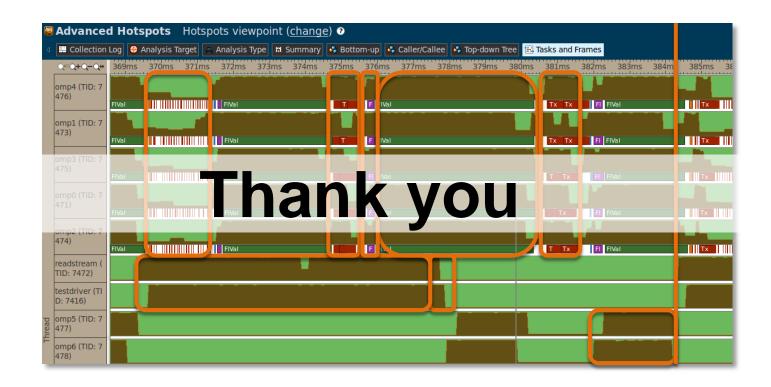

Contact information: <u>i.oukid@sap.com</u>, <u>ingo.mueller@kit.edu</u>, <u>iraklis.psaroudakis@epfl.ch</u> SAP HANA Campus: <u>students-hana@sap.com</u>, <u>http://tinyurl.com/hanacampus</u>